### Задача 5. Выскажись!

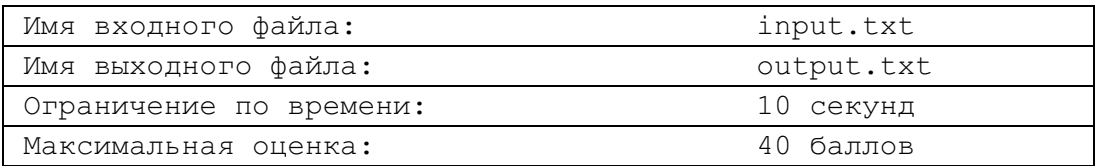

Простым высказыванием называется простое повествовательное предложение, относительно которого можно сказать, что оно истинно или ложно. Примерами таких высказываний являются предложения:

- 1. Всероссийская олимпиада по информатике проводится весной (истинно).
- 2. 5 в квадрате меньше нуля (ложно).

Одно из слов простого высказывания на русском языке назовем определяющим, если в результате добавления перед ним частицы НЕ значение простого высказывания изменяется на противоположное. В первом примере таким словом является слово "весной", а во втором -"меньше"

Сложным высказыванием назовем два и более простых высказывания, соединенные союзами И, ИЛИ, оборотами ЕСЛИ ..., ТО ... и ... ТОГДА И ТОЛЬКО ТОГДА, КОГДА ... . Назовем эти союзы и обороты вместе с частицей НЕ логическими операциями, обозначив их следующим образом:

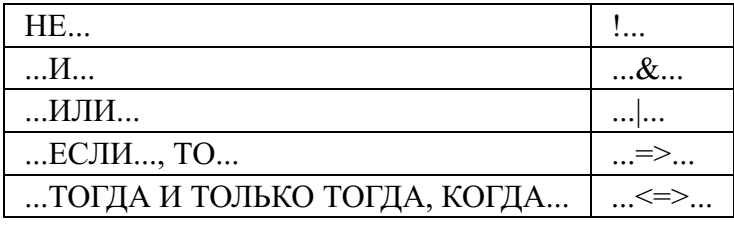

Значение сложного высказывания можно определить, используя таблицы истинности логических операций. Приведем таблицы истинности перечисленных операций, обозначив ложное значение нулем, а истинное - единицей:

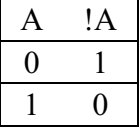

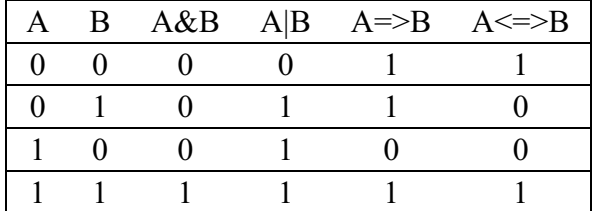

В сложном высказывании операции имеют следующие приоритеты в порядке от высшего к низшему: !. &. | =>. <=>. Например. в выражении  $A \le 1B = 100$  в сперации будут выполняться в таком порядке: (A <= > ((!B) = > (C|(D&E)))). Здесь и далее в качестве имен высказываний будем использовать большие буквы латинского алфавита.

Рассмотрим следующую последовательность описаний.

1. Сначала илут описания простых высказываний вила:

<имя> =< простое высказывание>

В каждом <простом высказывании> определяющее слово заключается в круглые скобки.

2. Затем из описанных ранее высказываний с помошью логических операций строятся сложные высказывания по одному из следующих двух правил:

#### $<$ имя $>$ =! $<$ имя $>$

### <имя>=<имя><логическая операция><имя>

При использовании второго правила операция ! (НЕ) не может использоваться в качестве >логической операции>.

В указанной последовательности описаний имя каждого следующего высказывания обозначается не встречавшейся ранее буквой. Высказывание, построенное последним, назовем результирующим высказыванием.

# Требуется

- 1. Построить представление результирующего высказывания, использующее только имена простых высказываний, заменяя имя каждого сложного высказывания на его описание, заключив его в скобки. (10 баллов)
- 2. Изменить полученное в пункте 1 логическое выражение так, чтобы операции ! (НЕ) стояли только перед именами простых высказываний, а не перед скобками, и истинность результирующего высказывания при этом не изменилась. Скобки можно как оставлять, так и раскрывать, используя приоритеты операций. Заметим, что в измененном логическом выражении возможно появление любых из перечисленных выше логических операций, отличных от имевшихся в исходном логическом выражении. (20 баллов)
- 3. Построить результирующее высказывание на русском языке согласно полученному в пункте 2 выражению, опуская круглые скобки у определяющих слов в простых высказываниях и круглые скобки в логическом выражении. (10 баллов)

## Входные данные

В первой строке входного файла содержится число  $N$ , задающее количество описаний в последовательности. В последующих  $N$  строках записаны описания по определенным выше правилам, каждое описание - в отдельной строке. Простые высказывания обозначаются буквами из диапазона от A до J и имеют длину не более 50 символов. Сложные высказывания обозначаются буквами из диапазона от K до T, пробелы в их определениях отсутствуют. В конце файла может содержаться одна или несколько пустых строк.

## Выходные данные

В выходном файле должны находиться 3 строки, каждая из которых является ответом на соответствующие пункты задания. Вторая строка должна содержать не более 50000 символов. В третьей строке слова, заменяющие логические операции, записываются заглавными русскими буквами и отделяются от простых высказываний пробелами. При отсутствии решения по какомулибо из пунктов задания соответствующая этому пункту строка должна быть пустой. Если в выходном файле вторая строка пустая, то ответ на пункт 3 оцениваться не будет.

## Пример

Оба примера выходного файла являются допустимыми для приведенного входного файла.

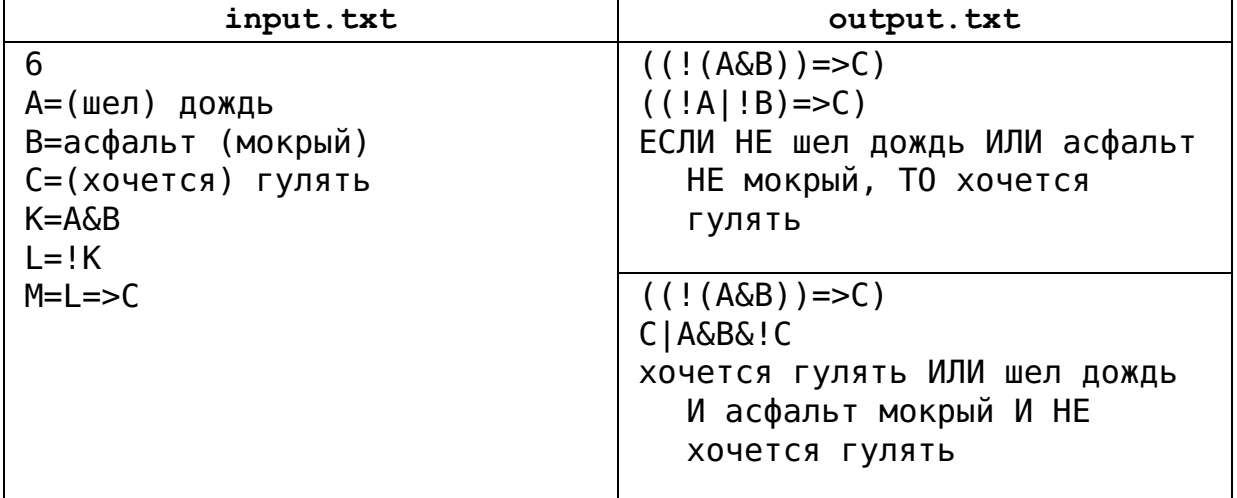